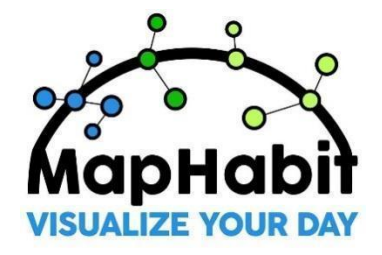

## $\blacksquare$  MapHabit™ LEARNING CHALLENGE

To assist you with the training, below are suggested goals to achieve in the app. Keep track of how many goals you complete as you learn your way around MapHabit™ to become a MapHabit Master.

## **Complete Goals and Achieve a New Level of Learning**

Keep track of the goals you complete as you complete the tasks. Let us know when you become a MapHabit Master!

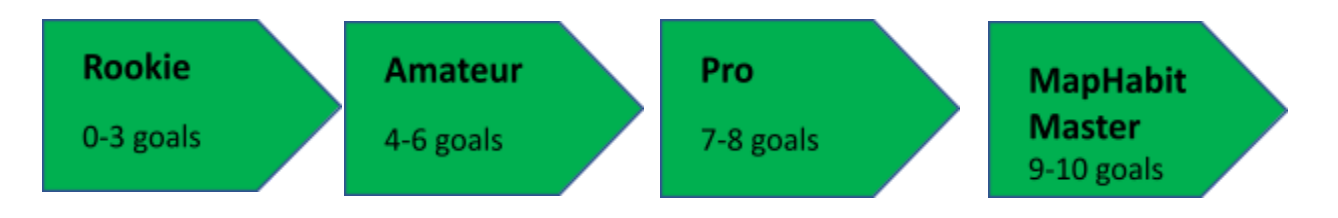

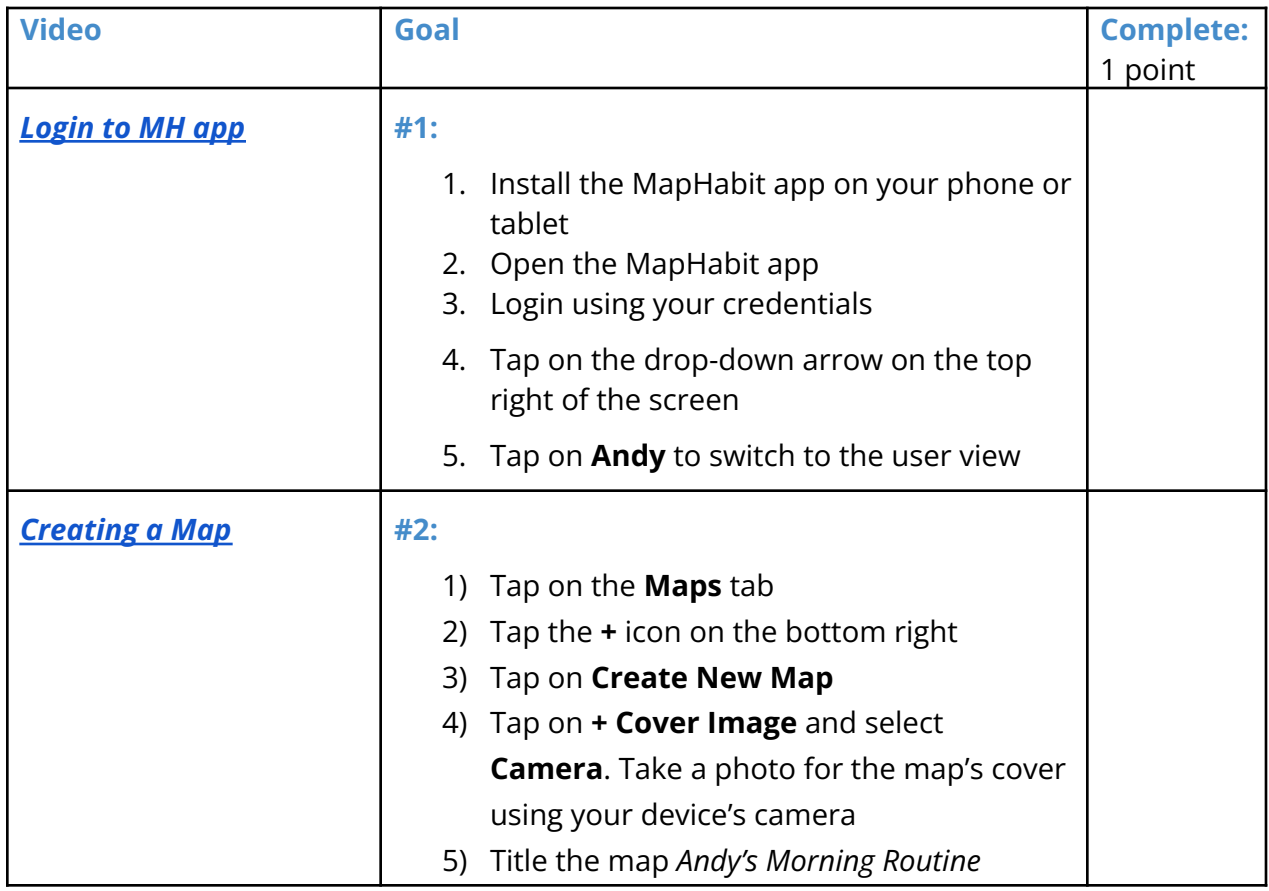

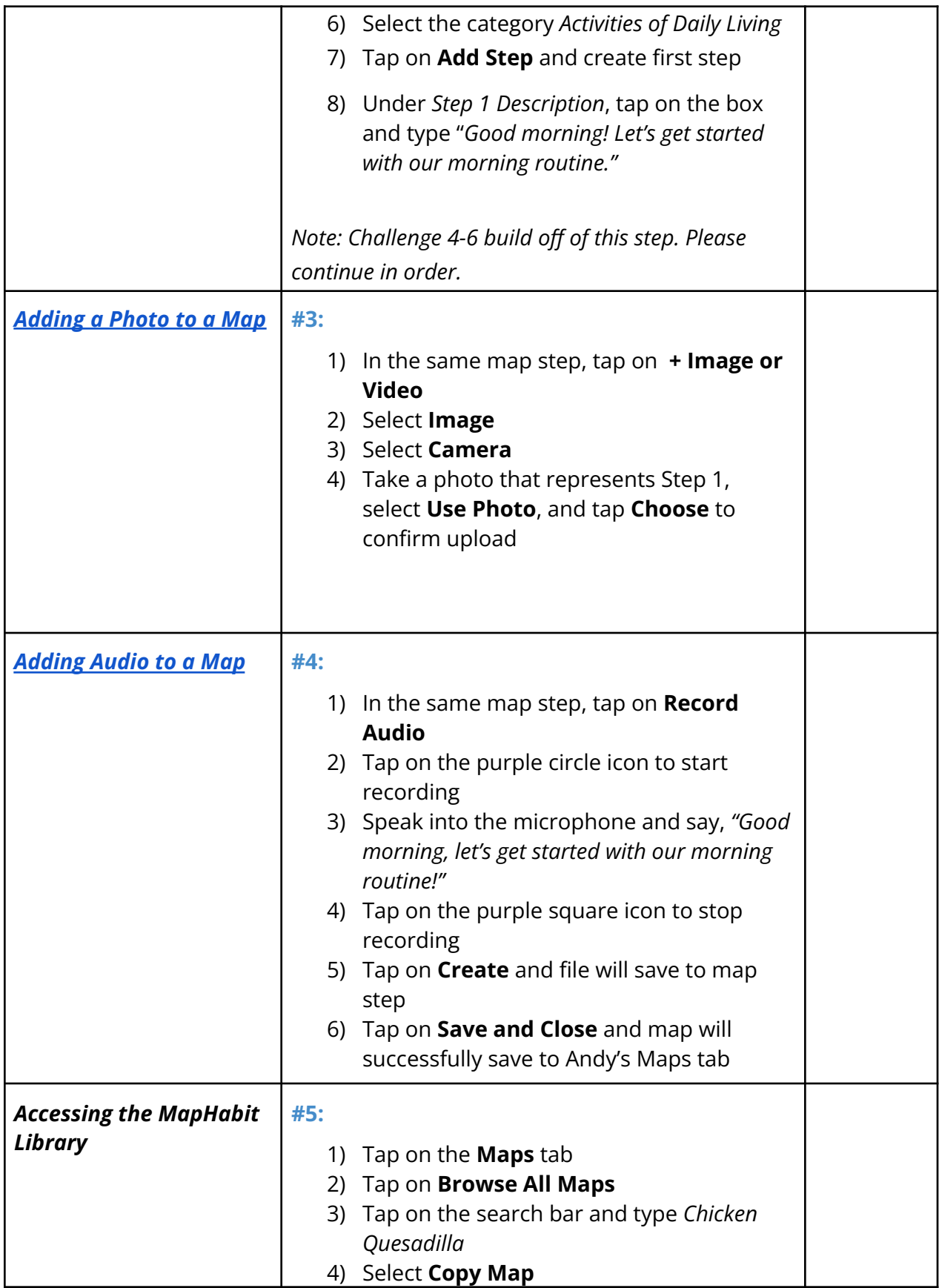

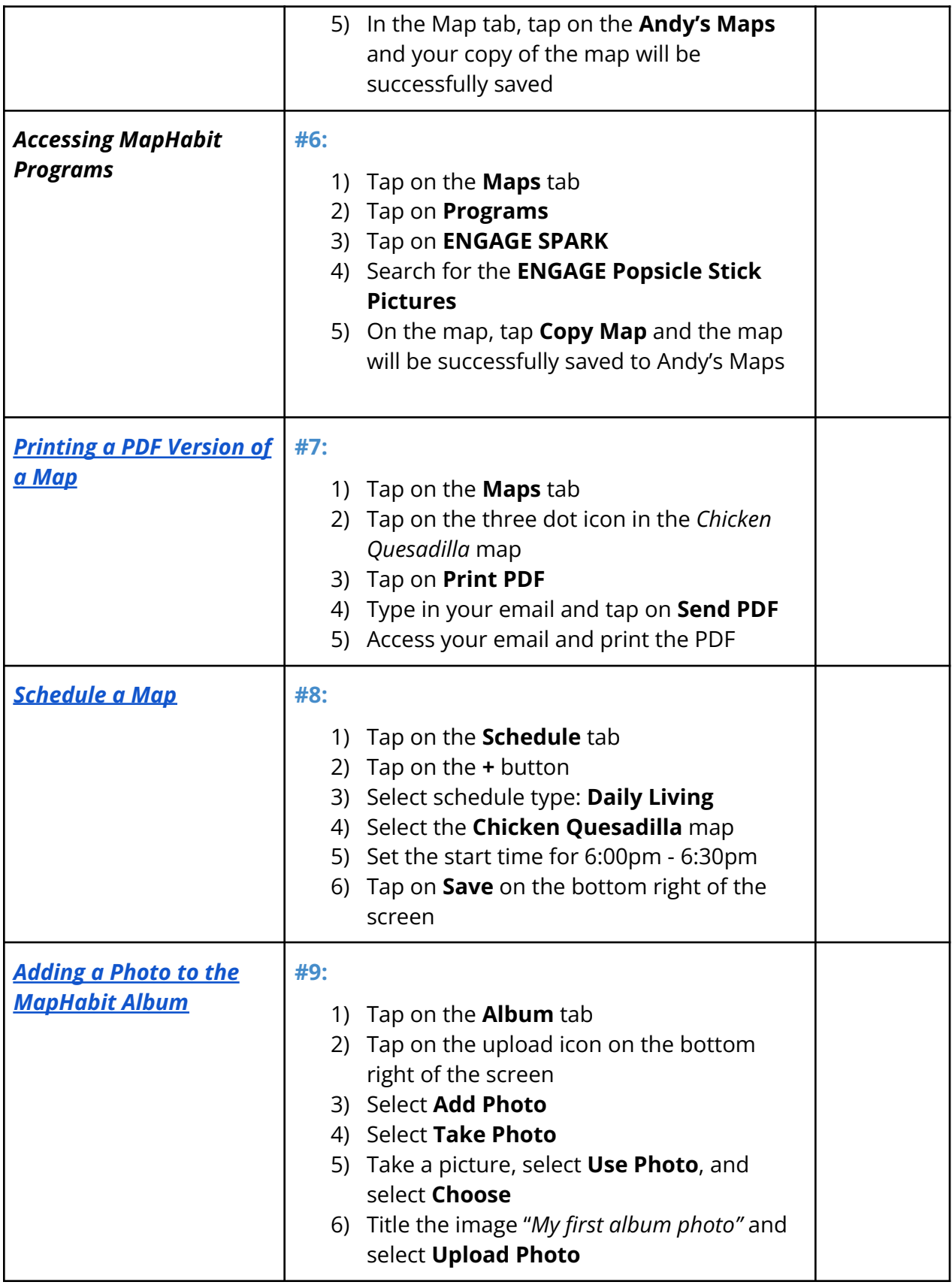

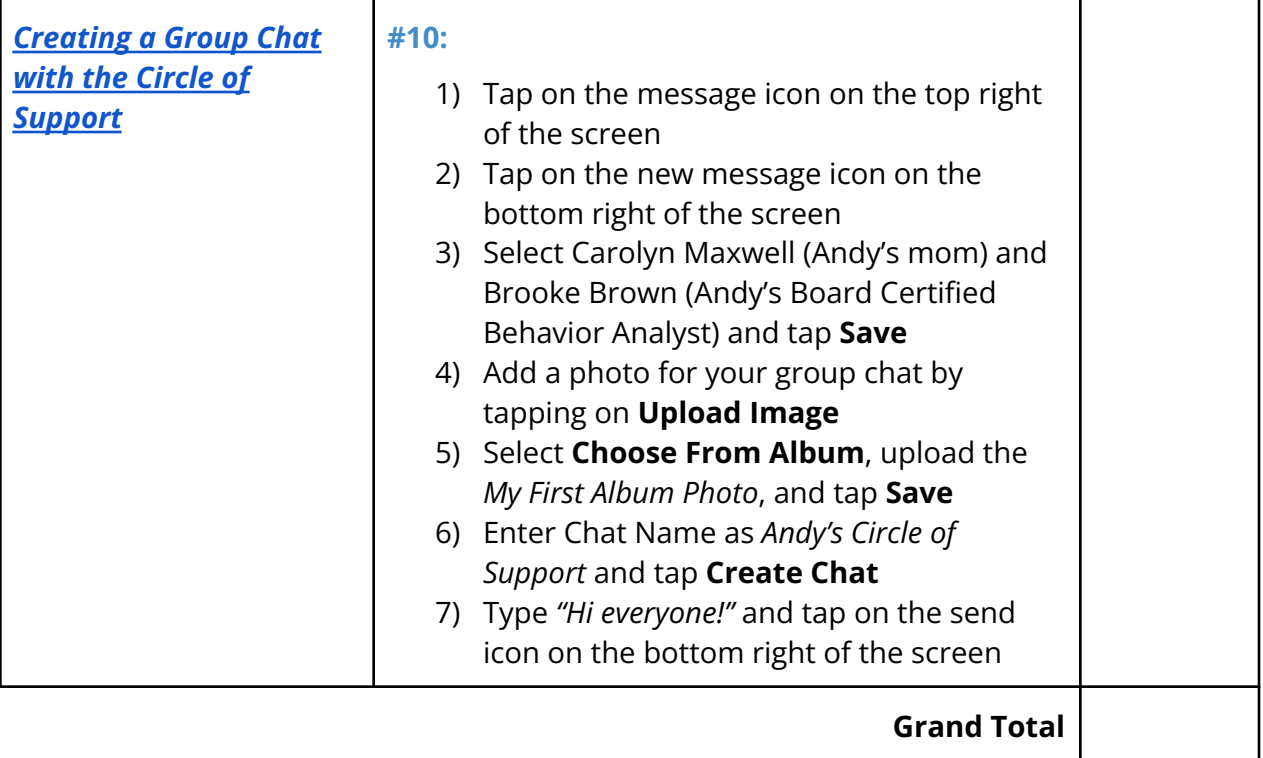